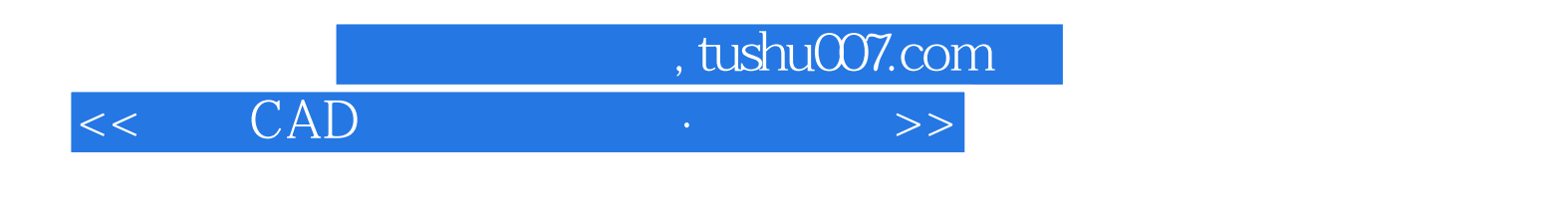

- $<<$  CAD  $\cdot$   $>>$
- 13 ISBN 9787506469012
- 10 ISBN 7506469014

出版时间:2011-1

页数:293

PDF

更多资源请访问:http://www.tushu007.com

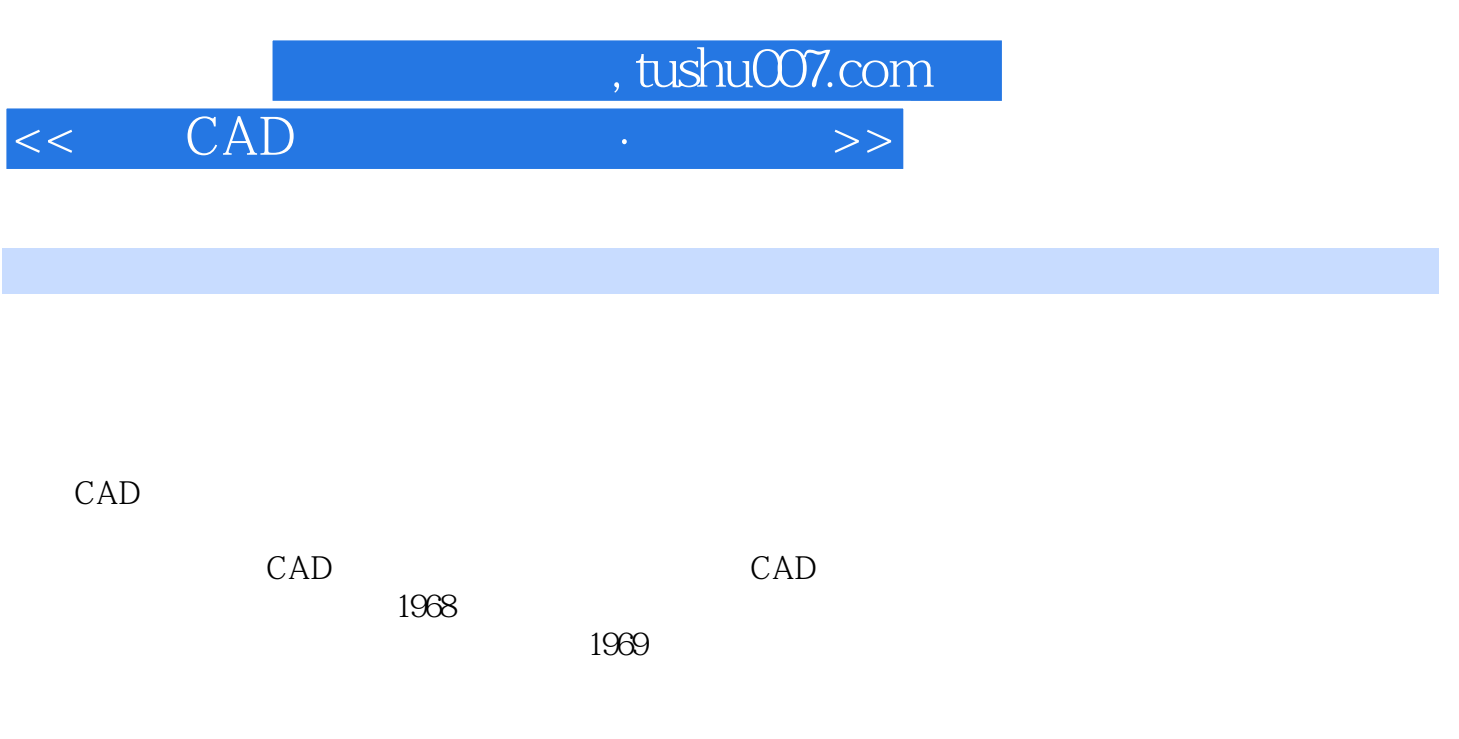

## AccuMarkv8 and the capacity can be capacited as  $\mathbb{C}$  AD

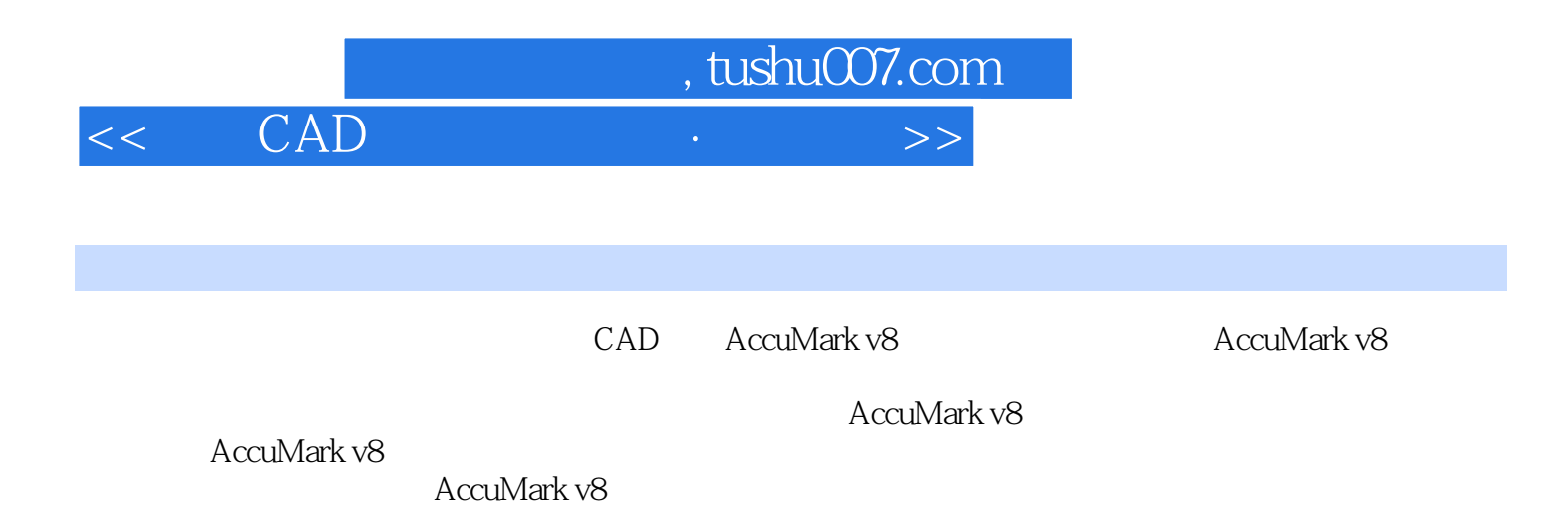

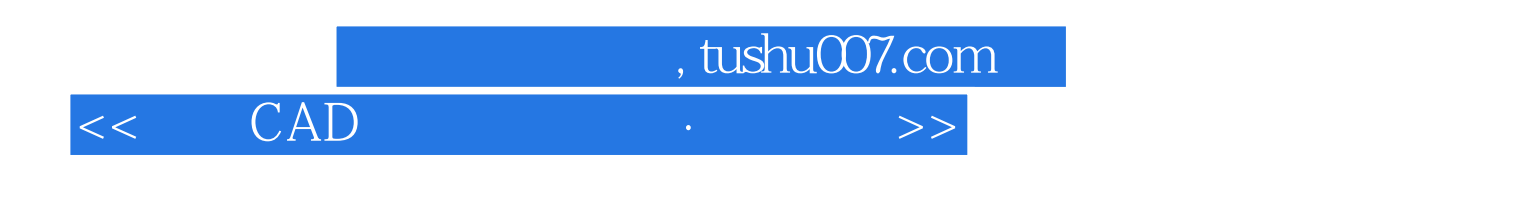

accuMark v8<br>RecuMark v8 AccuMark 1999 Gerber LaunchPad

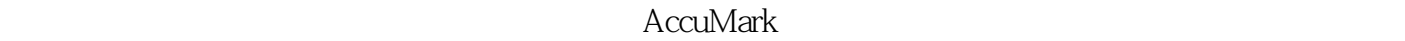

 $(\hspace{-.05cm}\cdot\hspace{-.05cm}\cdot\hspace{-.05cm})$ 

 $1$   $2$ 

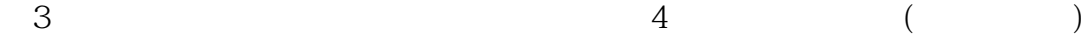

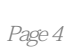

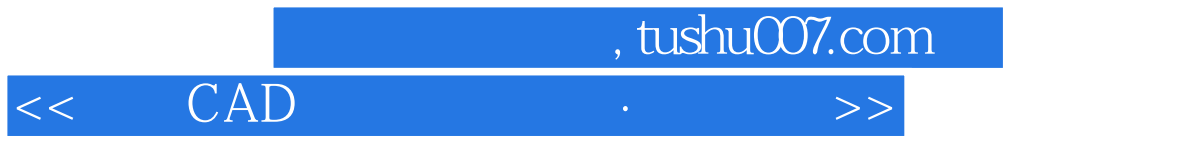

 $\mu$ ,  $\mu$ 

"辅料方块"表示如果排版图中存在辅料方块,则将辅料方块及辅料方块中的样片绘制出来,其余样

 $\mu$   $\mu$ 

 $u \longrightarrow y$  and  $u \longrightarrow y$ 

*Page 5*

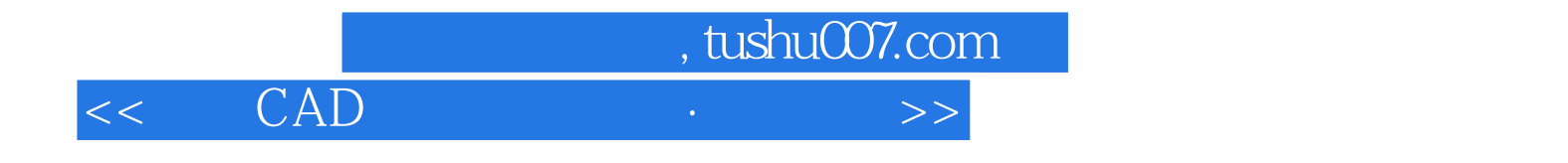

本站所提供下载的PDF图书仅提供预览和简介,请支持正版图书。

更多资源请访问:http://www.tushu007.com